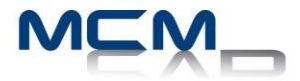

## **Formation Inventor Métal en feuille**

# **2 demi-jours (Web)**

#### **Description de la formation**

Ce cours aborde les principes fondamentaux de la conception de pièces 3D paramétriques de métal en feuille en utilisant Autodesk. Inventor™.

## **Objectifs**

L'objectif premier de ce cours est de fournir aux étudiants une compréhension approfondie des principaux processus de conception, des outils de métal en feuille, et des pratiques de l'industrie, qu'ils mettront en œuvre pour concevoir des produits en utilisant Autodesk Inventor.

#### **Destinataires**

Ce cours a été conçu pour les utilisateurs et concepteur ayant besoin de crée des composante fabriqué à partir de plaque ou de feuille métallique

#### **Pré-requis**

Avoir Suivi le cours niveau 1 et 2 d'Autodesk Inventor Mise en plan, conception ou principes d'ingénierie mécanique.

#### **Concept de Métal en feuille**

- 1. Interface métal en feuille
- 2. Similarité et différence avec le modèle solide
- 3. Manipulation des outils visuels (interface graphique)

## **Terminologie de métal en feuille et fonctions de base**

- 1. Apprendre la terminologie
- 2. Fonctions spécifique au métal en feuille
- 3. Style de métal en feuille
- 4. Conversion d'un solide à un modèle métal en feuille
- 5. Créer des fonctions de pliage et de coupe
- 6. Crée un déplié

## **Fonctions plus avancé**

- 1. Face lissé
- 2. Profile roulé
- 3. Jointure de bord

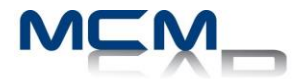

- 4. Outils de poinçonnage
- 5. Découpe
- 6. Dépliage et re-pliage (autre que mise à plat)
- 7. Bord rabattu
- 8. Plie et pliage
- 9. Technique correction de mise à plat
- 10.Technique associé au TDD

## **Truc et astuces, Pratiques d'industries**

- 1. Détail de finition
- 2. Pratique recommandé pour réduire les couts et facilité la production.